# *Tracking Copy Number Variant Data with Geneticist Assistant® NGS Workbench*

**March 2020** *Megan McCluskey, Edward Bouton, Zhaorong Ma, Lidong Luo*

## **Introduction**

The detection of various types of sequence variants are important for the study and diagnosis of many diseases, with Next Generation Sequencing technologies providing an excellent tool for the research and clinical detection of variants, including SNVs and small indels  $(1, 2)$ . New techniques have emerged for analyzing copy number variations as well  $(3, 4)$ . As these results increasingly become available, tracking detected CNV events is important for establishing and maintaining a knowledge base of these variants.

Geneticist Assistant NGS Workbench provides a database solution for reviewing and tracking variants from targeted panels to whole exome sequencing. After reviewing variants, a pathogenicity can be assigned – Deleterious, Likely Deleterious, Likely Benign, Benign, or Unknown, or using customizable terminology. The variant pathogenicity is saved to the database and shown for future samples containing the variant. Geneticist Assistant also tracks how many times a variant has occurred. In addition to importing SNVs and indels, Geneticist Assistant can also import copy number variants. Cross-platform data is compatible for import using any VCF, GVF, and optionally BAM files.

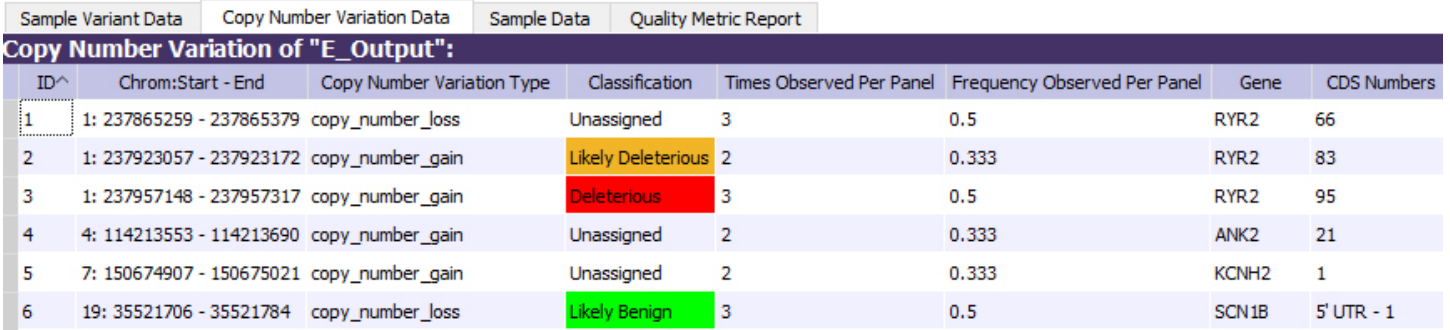

**Figure 1:** Copy Number Variation Data displayed in Geneticist Assistant including the copy number call, annotation, statistics and a user-set classification.

## **Method**

Geneticist Assistant can import copy number variant data in GVF format. The copy number variant data can be linked to a sample and/or patient that can also include SNP/indel variants from a VCF file. A BAM file can also be imported for each sample to include coverage data for the panel regions.

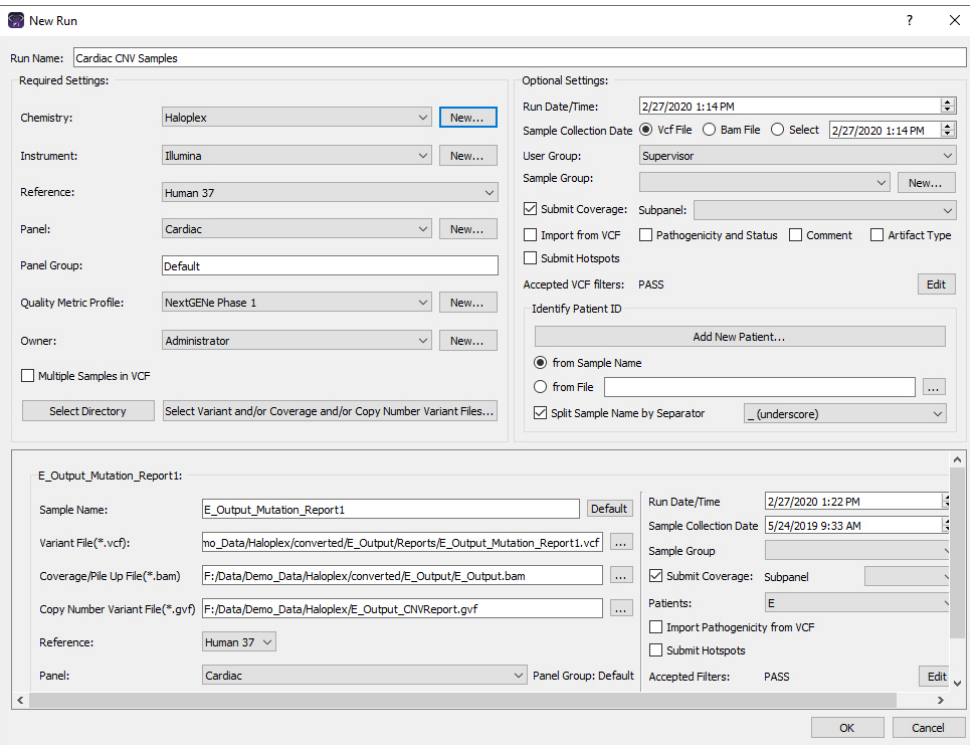

**Figure 2:** GVF files containing copy number variants can be imported along VCF files and, optionally BAM files for the same sample/patient.

### **Conclusion**

Geneticist Assistant enhances copy number variant analysis results by maintaining a database of detected copy number variants. For each CNV event Geneticist Assistant reports the total number of samples that have been imported with the variant, as well as the frequency at which the variant occurs both relative to the panel and for all samples for which CNV data has been imported. After reviewing a copy number variant, a classification can be assigned and displayed for future occurrences, improving efficiency by reducing the amount of review time required for later samples.

In conjunction with NextGENe software, Geneticist Assistant provides a complete pipeline for the analysis of SNVs, indels, and copy number variants from next generation sequencing data.

### **References**

- 1. Bell, Callum J., et al. Carrier Testing for Severe Childhood Recessive Diseases by Next-Generation Sequencing. Science Translational Medicine 12 Jan 2011: Vol. 3, Issue 65, 65ra4.
- 2. Boycott, Kym M., et al. Rare-disease genetics in the era of next-generation sequencing: discovery to translation. Nature Reviews Genetics 2013: Vol. 14, 681–691.
- 3. Kerkhof, J., et al. Clinical Validation of Copy Number Variant Detection from Targeted Next-Generation Sequencing Panels. The Journal of Molecular Diagnostics 19, 905–920.
- 4. Plagnol, Vincent, et al. A robust model for read count data in exome sequencing experiments and implications for copy number variant calling. Bioinformatics 28.21 (2012): 2747-2754.

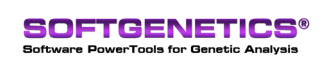